# DAWAN Plan de la formation [www.dawan.fr](https://www.dawan.fr)

# Formation LaTeX : Initiation

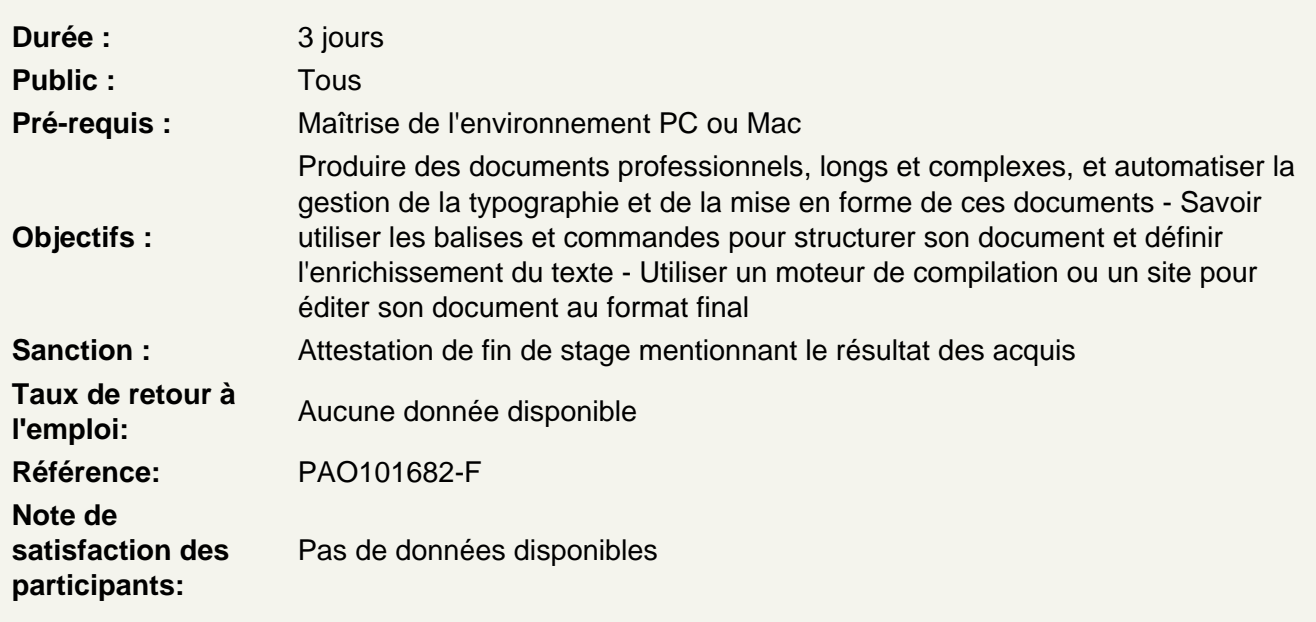

# Découvrir LaTeX

Qu'est-ce que l'Open Source ? Philosophie et positionnement TeX : système de mise en page et de préparation de documents LaTeX : Commandes pour mettre en forme et enrichir le texte et les documents et faciliter l'utilisation de TeX Etapes de création de documents : saisie du texte et balisage, compilation, puis édition

Installer LaTex

Distributions disponibles sous Windows : MiKTeX, proTeXt ou TeX Live Autres distributions pour Linux et MacOS : TeX Live (multiplateforme), MacTeX Utiliser le site Overleaf Franciser l'interface de LaTeX Modifier et franciser la langue des textes Editeur de texte et coloration syntaxique

# Découvrir les commandes

Appréhender la syntaxe : \commande Utiliser les 2 types d'arguments : obligatoire et facultatif Encoder des arguments : crochets et accolades : \commande[option]{argument} Utiliser les packages supplémentaires pour enrichir les fonctionalités : \usepackage

## **Structurer le code d'un document**

La balise d'ouverture (modèle de document) : la commande \documentclass L'en-tête (préambule) Les balises d'ouverture et de fermeture du contenu (corps) : \begin{document} et \end{document} Les balises réservées

## **Atelier : Travailler sur un exemple de structure d'un document**

### **Créer un premier document**

Utiliser les balises simples de structuration du texte Les marques de paragraphes Les espaces et espaces insécables Les accents Les caractères spéciaux Les symboles Les tirets (cadrations, demi-cadratin) Introduire des commentaires non publiables

### **Atelier : Créer un premier document simple**

### **Mettre en forme le texte et le document**

Choisir la police de caractère Choisir le style (fonte) Définir la taille du texte (corps) Définir l'alignement Mettre en couleur le texte Définir les unités de graisse (épaisseur) des cadres et des filets (traits) Définir la taille du document Choisir un document recto seul ou recto-verso Définir les colonnes Définir les marges

### **Atelier : Structurer un document plus élaboré**